# NetSupp

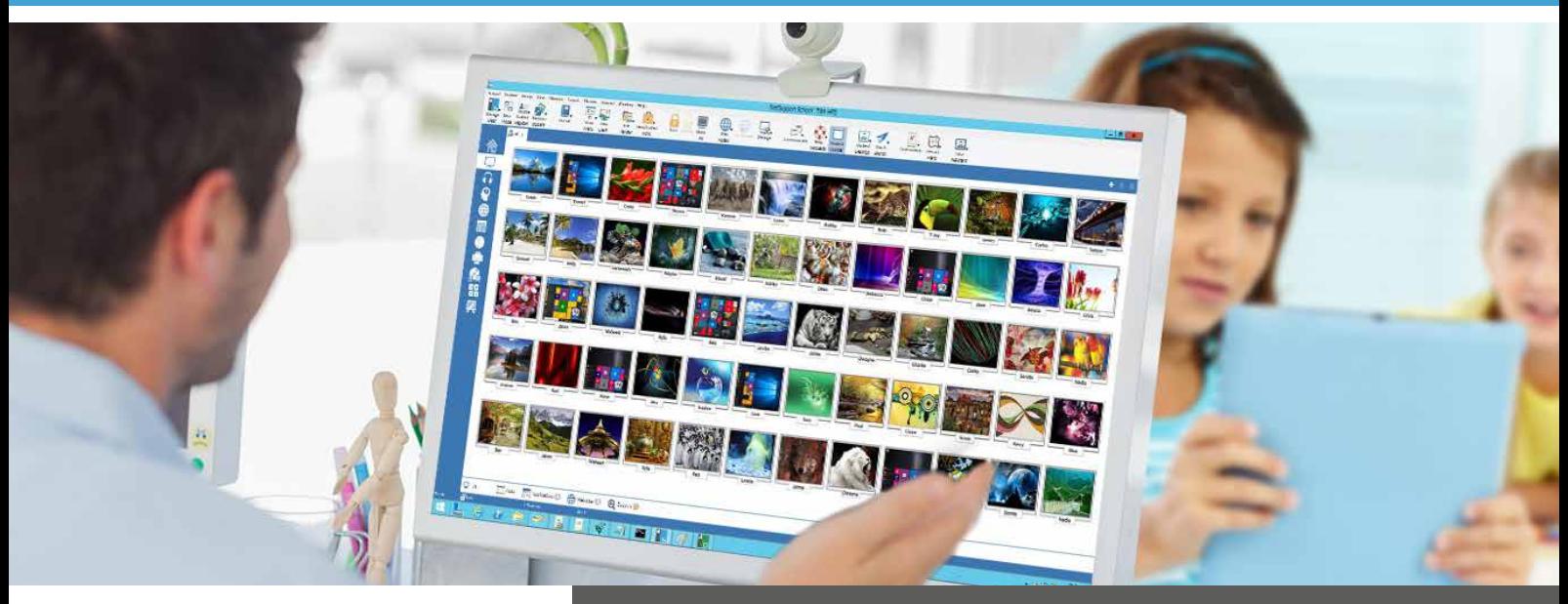

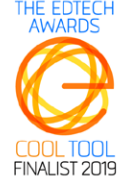

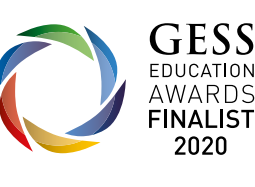

## Klaslokaal beheer voor onderwijs en opleiding

- Nieuw Student visuele terugkoppeling om vertrouwen in welzijn en onderwerp te peilen.
- Nieuw 'Gemakkelijke' gebruikers modus om minder 'technische' docenten te helpen.
- Versies voor alle toonaangevende pc en tablet platformen.
- Mobiele versie voor assistenten van de docent.
- Hulpmiddelen voor real-time lesgeven.
- Scherm van de docent tonen aan studenten.
- Interactieve student miniatuurweergaven.
- Monitoren / Controleren van student beeldschermen.
- Student en peer assessment module.
- Krachtige Student enquêtes.
- Toets en Quiz onderdelen.
- Live geluidsmonitoring.
- Internet meten en beheren.
- Toepassingen meten en beheren.
- Digitaal studentenlogboek.
- Printerbeheer.
- Werk verzenden/verzamelen.
- Tablet app voor Windows 10.
- Technisch console.

## Kermerken: NetSupport School v14

#### **Effectieve methode en onderwijs hulpmiddelen voor het klaslokaal van de 21ste eeuw**

NetSupport School is de bekroonde, marktleidende softwareoplossing voor klaslokaalmanagement, die docenten ondersteunt met een schat aan speciale beoordeling, monitoring, samenwerking en controle functies om ervoor te zorgen dat docenten hun ICTapparatuur optimaal kunnen benutten.

Om te voldoen aan de uitdaging en eisen van de moderne klas, biedt NetSupport School de mogelijkheid om de regie te voeren, les te geven, samen te werken en student pc's te monitoren en zorgt ervoor dat de student de aandacht en focus te allen tijde vasthoudt. Er zijn geen verborgen aanvullingen noodzakelijk: alle functies worden standaard meegeleverd, zoals modules voor de docent, docentassistent en systeembeheerder.

#### **Volledige platform flexibiliteit**

NetSupport biedt met haar klaslokaalsoftware ondersteuning voor alle toonaangevende platformen, dus als uw omgeving dat vereist, dan kunt u er zeker van zijn dat een docent verbinding kan maken met een volledige mix van studenten elk op een verschillend platform.

We zijn 31 jaar geleden begonnen met een Windows oplossing en bieden door ontwikkelingen in het gebruik ondersteuning voor Mac en hebben we, meer recent, ondersteuning voor Android, iOS en Chromebooks toegevoegd.

### **Beheren**

#### **Beheer Van Klassen**

- Schakel alle computers in de klas in of uit via de computer van de docent.
- Meld op afstand af bij alle computers.
- Meld aan het begin van de les op afstand alle student computers in Windows aan.
- Maak het scherm van studenten zwart om de aandacht te vragen.
- Vergrendel tijdens het lesgeven de muis en het toetsenbord van studenten.
- Gebruik indelingen, zodat de computer van de docent de lay-out/plattegrond van het klaslokaal weergeeft.
- Gebruik individuele docentenprofielen, die aan elke docent de benodigde functies bieden.
- Geef individuele studenten visuele beloningen om inspanningen of goed gedrag te bevorderen.
- 'Assistentie vragen' met één klik, voor docenten die technische ondersteuning nodig hebben.
- Reset systeemwachtwoorden van studenten zonder ITondersteuning.
- Verscheidene verbindingsmogelijkheden om met leerling apparaten te verbinden, inclusief SIS integratie. (OneRoster en Google Classroom).
- Docenten kunnen kiezen uit drie gebruikersmodi (Gemakkelijk, Gemiddeld en Gevorderd) om functies toegankelijker te maken die passen bij het niveau van hun vertrouwen in educatieve technologie.

#### **Printer en Apparaat-beheer**

- Voorkom dat studenten in het leslokaal afdrukken.
- Beperk het printergebruik tot een specifiek aantal pagina's.
- Toestemming van docent vereist, voordat afdrukken mogelijk is.
- Verhinder toevoegen, verwijderen of wijzigen van printers.
- Toon de real-time printindicator, die aangeeft welke student afdrukt.
- Voorkom kopiëren van gegevens naar of van USBopslagapparaten.
- Voorkom kopiëren van gegevens naar of van cdr-/dvdstations.

#### **Studenten Registreren**

NetSupport School biedt een krachtige functie voor het registreren van studenten:

- Vraag aan het begin van de les aan iedere student
- standaardinformatie en eigen gegevens.
- Bekijk een samenvatting van een student door de muis boven een studentpictogram te houden.
- Gebruik aangepaste pictogrammen voor individuele studenten of groepen studenten.

#### **Balk Met Studenteninformatie**

Boven aan ieder studentenscherm staat nu een nieuwe informatiebalk. Deze kan altijd zichtbaar, verborgen zijn of automatisch worden verborgen.De informatiebalk geeft de student informatie over de huidige les, resterende tijd, beschikbare websites en toepassingen, toetsenbord monitoring, lesdoelen, en biedt snelle toegang tot de helpfunctie. Deze informatiebalk kan volledig door de docent worden geconfigureerd.

#### **Bestanden Uitdelen en Inzamelen**

Distribueer bestanden en mappen van de docentcomputer naar meerdere studentcomputers.

- Kopieer bestanden in één handeling van en naar een geselecteerde computer.
- Distribueer bestanden in één handeling naar meerdere computers.
- Deel bestanden automatisch uit en verzamel ze met de gegevens van iedere student toegevoegd.

#### **Feedback van studenten**

Docenten kunnen kiezen uit verschillende visuele opties om feedback van de studenten te meten, om vast te leggen hoe ze zich voelen, hun vertrouwen in een onderwerp en of ze extra ondersteuning nodig hebben.

### **Instrueren en Demonsteren**

#### **Real-Time Onderwijs (Tonen Modus)**

- Het scherm van de docent aan geselecteerde studenten tonen.
- Een specifiek bureaublad aan geselecteerde studenten tonen.
- Alleen een geselecteerde applicatie aan geselecteerde studenten tonen.
- Video Editor laat Replay-bestanden (vorige scherm opnamen) toe te worden bewerkt en geëxporteerd naar gemeenschappelijke video formaten.
- Een videobestand aan geselecteerde studenten zenden.
- Uw presentaties geoptimaliseerd voor draadloze netwerken afleveren.
- Een opname van uw voorstelling op de computer van studenten achterlaten, zodat zij deze later kunnen bekijken.
- Praat met de studenten tijdens het tonen van een lesitem.
- Toon het beeldscherm van een student (Tonen modus).

#### **Markeerstift en Tekenhulpmiddelen (Schermaantekeningen)**

NetSupport School biedt standaard een grote hoeveelheid tekenhulpmiddelen om de presentatie op het scherm te verduidelijken. Dit zijn onder meer lijntrekkers, pijlen, vormen, tekstmarkeerders enz.

#### **Virtueel Whiteboard**

Whiteboard dat een hele pagina beslaat, rechtstreeks geïntegreerd in de console van de tutor, wordt ondersteund door een schat aan tekenhulpmiddelen en zodoende samenwerking met de klas bevordert.

#### **Gezamenlijk Internetten (Co-Browse)**

De docent kan geselecteerde websites openen en dan synchroniseren met de browser op elke studentencomputer. De computer van de student volgt de docent terwijl deze over een website navigeert.

#### **Groepsleiders**

Een geselecteerde student kan bepaalde docentrechten krijgen en als groepsleider fungeren totdat deze rechten worden ingetrokken. Nu met een visuele indeling van groepleiders en de leden die aan hen zijn toegewezen.

## **Monitoren en Beheren Testen en Evalueren**

#### **Schermen van Studenten Real-Time Weergeven (Monitor Modus)**

- Bekijk in één weergave de hele klas.
- Scan in voorgedefinieerde aantallen door sets studentencomputers.
- Overlappen aanvullende informatie, waaronder: actieve toepassing of actieve website.
- Zoom inmet geoptimaliseerde, hoge kwaliteit student miniatuurweergaven.

#### **Docent voor Windows 10**

In aanvulling op de desktop docenten toepassing voor Windows, is de nieuwe docenten app ontworpen voor installatie op Windows tablets en apparaten met aanraakschermen. Eenvoud en gebruiksgemak is de kern van de docenten app en veel van onze belangrijkste klaslokaal functies zijn beschikbaar in het nieuwe gestroomlijnde interface.

#### **Docent Assistent App**

Compatibel met iPad, iPhone, iPod, Android tablets en smartphones en beschikbaar als gratis download bij de Apple iTunes winkel en Google Play. De Docent Assistent App verhoogt de mobiliteit van de docent in en om het klaslokaal om de controle en toezicht op werkstations van de studenten te kunnen houden. (Netsupport School desktop docent component eveneens benodigd.).

### **Realtime Toetsenbord Monitoring**

Ontworpen voor gebruik in combinatie met toepassingsbeheer, biedt dit onderdeel docenten een realtime inzicht in de activiteiten van studenten en hun kennis van de lesstof. Nieuw is het markeren van trefwoorden. De opgegeven trefwoorden worden gemarkeerd wanneer de student deze intypt. Hierdoor kan de docent nog sneller inzicht krijgen of studenten de lesstof begrijpen. Er is tevens een complete geschiedenis van het toetsenbord- en toepassingsgebruik beschikbaar.

#### **Internetmeting en -Beheer**

- Het internetgebruik van alle studenten bewaken.
- Alle websites weergeven die op de computers op de achtergrond open zijn.
- Websites op alle geselecteerde computers in één handeling openen en sluiten.
- Een volledig overzicht van het internetgebruik van de klas bijhouden.
- Toegang tot alle of verboden websites voorkomen.
- Toegang tot alleen goedgekeurde websites toestaan.

### **Real-time geluidsmonitoring en gereedschap voor talenpracticums**

- Luister en beheren naar het geluid van de student.
- Praat met en luister naar studenten.
- Neem het geluid op in een bestand.

#### **Studentenenquetes**

Test of uw studenten het lesmateriaal hebben begrepen met een korte enquête.

- Stel een enquête met voorgedefinieerde of zelf gemaakte antwoorden op.
- Bekijk direct alle antwoorden van studenten en een samenvatting van de klas.
- Maak dynamische groepen aan op basis van de antwoorden van uw studenten.
- Verzend de enquêteresultaten naar alle studenten.

#### **Toetsen en Quizzen Voor Studenten**

Ontwikkel met minimale inspanning toetsen en examens waarin vragen met tekst, afbeeldingen, geluid en videobeelden zijn opgenomen.

- Maak een bibliotheek van vragen en hulpmiddelen , die kan worden gedeeld.
- Maak een onbeperkt aantal toetsen met de vragen uit uw bibliotheek.
- Gebruik nu elk van de 8 verschillende vraagstijlen.
- Maak vragen met 2 tot 4 mogelijke antwoorden.
- Stel beoordelingsniveaus in (bijv. 75% = ruim voldoende). • Bekijk real-time de voortgang van studenten en zie of vragen juist/onjuist beantwoord zijn.
- Laat de toets automatisch nakijken, zodat de resultaten direct na het voltooien van de toets beschikbaar zijn.
- Toon iedere student zijn of haar eigenresultaten.
- Toon de resultaten aan de klas (inclusief markering van de correcte antwoorden).
- Installeer de toetsontwikkelaar op een stand-alone systeem.

### **Vraag en antwoord module**

De module is gebaseerd op de actuele methode van lesgeven waarbij continu evaluatie plaatsvindt van hetgeen men leert. Deze nieuwe module geeft de docent de mogelijkheid om mondelinge vragen aan de klas te stellen, de antwoorden van en het begrip bij studenten te meten, nieuwe methodes van vragen stellen te introduceren (zoals "basketbal vraagmethode" om meer studenten bij de les te betrekken), peer assessment momenten in te lassen, alsmede beloningen bij te houden per individu en daar waar van toepassing per team. De module ondersteunt de volgende opties:

#### **Wie geeft het eerste antwoord**

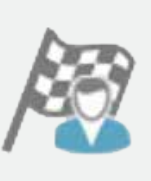

De docent kan kiezen voor de "snelste x" studenten die reageren en degene die het snelst reageert mag het antwoord geven. De docent geeft aan of het antwoord juist of onjuist is en heeft de mogelijkheid de vraag aan andere studenten door te geven. Er kunnen punten toegekend of in mindering worden gebracht.

### **Het antwoord ingeven**

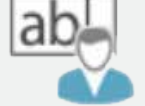

De docent geeft vooraf antwoorden op een vraag en de studenten geven hun antwoord. Het resultaat wordt direct getoond en punten kunnen toegekend of in mindering worden gebracht.

#### **'Pot Luck' en team modus**

Studenten kunnen willekeurig worden geselecteerd om antwoord te geven en er kan per team worden gespeeld.

#### **Peer assessment**

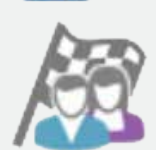

Hierbij kunnen studenten terugkoppeling geven op een antwoord gegeven door een van hun klasgenoten. Ze geven aan of een antwoord juist of onjuist is en het scherm van de docent toont de resultaten.

### www.netsupportschool.com

Een oplossing voor het beheren van klaslokalen gaat niet alleen over het bieden van de juiste hulpmiddelen voor de docent. Even belangrijk zijn hulpmiddelen die ervoor zorgen, dat alle computers in de school beheerd en onderhouden kunnen worden, zodat ze altijd voor het lesgeven beschikbaar zijn. Met dit in gedachte biedt NetSupport School nu een uniek technisch console, die specifiek is bedoeld voor supportmedewerkers en netwerkbeheerders.

#### **De technische console biedt de volgende**

#### **mogelijkheden:**

- Monitoring van alle computers in het schoolnetwerk binnen één scherm.
- Monitoring van toepassing- en internetgebruik op iedere studentencomputer.
- Bestandsoverdracht en distributie naar geselecteerde of alle computers.
- Een volledige inventarisatie van de hardware voor een geselecteerde computer maken.
- Een volledige inventarisatie van de software voor iedere computer maken, inclusief hotfixes.
- Services, processen en applicaties bekijken en beheren, die op iedere computer draaien.
- Direct technische ondersteuning bieden aan docenten in een klaslokaal.
- Computers in klaslokalen op afstand inschakelen, uitschakelen, opnieuw opstarten en op afstand bij deze computers aanmelden.
- Alle studenten en docenten op actieve klas weergeven.
- Een chat voeren met een of meerdere studenten of docenten.
- Berichten in enkele seconden naar groepen of alle gebruikers zenden.
- Krachtige 1 op 1 remote control uitvoeren met iedere geselecteerde computer.
- Bekijk real-time de status van USB geheugen stick op iedere studentcomputer.
- Instellingen energiebeheer, Windows update en beveiliging bekijken/wijzigen.
- Een opdrachtprompt van de computer op afstand op uw eigen PC weergeven.
- Rol schoolbreed een standaardset met beperkingen uit voor het gebruik van internet en toepassingen, die 'altijd zijn ingeschakeld'.

#### **Studenten logboek**

NetSupport School biedt nu een krachtig en uniek studentenlogboek. Tijdens de les kunnen alle voor de lesstof relevante zaken worden vastgelegd en automatisch worden opgenomen in een PDF-bestand, zodat de student

de informatie na de les kan nalezen.

- Lesgegevens en doelstellingen.
- Aantekeningen van de docent. • Aantekeningen van de student.
- Schermopnamen vanuit een presentatie (en bijbehorende
- uitleg). • Schermen van virtueel whiteboard.
- Testresultaten van de student.
- URL's van websites die tijdens de les gebruikt zijn.
- Kopieën van de chat geschiedenis tijdens de les.
- Hoofdstukken en bladwijzers toevoegen.
- Missende inhoud sychroniseren voor afwezige studenten.

### **Beveiliging**

NetSupport School biedt talrijke beveiligingsfuncties om te garanderen dat het systeem juist en alleen door bevoegden wordt gebruikt. Deze functies omvatten het volgende:

- Unieke 'beveiligingssleutel' om uw installatie incompatibel met andere installaties te maken.
- Verbindingsmogelijkheden beperken tot alleen systemen met een identieke softwarelicentie.
- Docent-profielen die waar nodig aangepaste niveaus van functionaliteit mogelijk maken.
- Gebruik van AD-profielen om te beperken welke gebruikers de docent of technische software kunnen gebruiken.
- Gebruik van AD-profielen om configuraties voor de docent en student door te geven.
- Toegang tot en gebruik van draagbare gegevensdragers binnen het klaslokaal beperken.
- Beperkingen automatisch opnieuw toepassen, of opnieuw opstarten vanaf de computer van een student.

NetSupport School is voorzien van sjablonen (.ADM) voor Active Directory (AD), die implementatie vereenvoudigen.

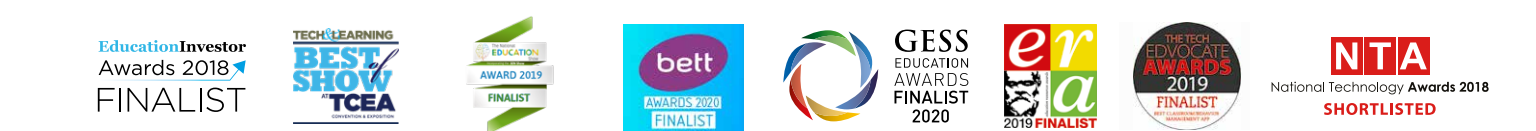

#### **Systeem benodigdheden**

Windows XP(SP3), 2003(SP2), Vista, 2008, Windows 7, Windows 8/8.1, Windows 10, Windows 11. NetSupport School werkt samen Terminal Server, Thin/Zero Client, Virtual Desktop en shared-resource computing omgevingen en ondersteundt Google Chromebooks en iOS/Android tablets. Mac-ondersteuning ook beschikbaar met NetSupport School voor macOS.

**Erkende partner:**

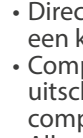